#### МИНИСТЕРСТВО ПРОСВЕЩЕНИЯ РОССИЙСКОЙ ФЕДЕРАЦИИ

Министерство образования и науки Астраханской области Управление образования администрации муниципального образования «Город Астрахань»

Муниципальное бюджетное общеобразовательное учреждение г. Астрахани «Средняя общеобразовательная школа №7»

#### «PACCMOTPEHO»

методическим объединением учителей МПМО естественноматематических дисциплин Протокол № 1 от 29.08.2023 г. <sub>-</sub> Н.А. Дергунова

«COLJACOBAHO» Заместитель директора по УВР *Pollet (F.B. Долибова* Протокол № 1 от «29» августа 2023 г.

«УТВЕРЖДЕНО» Директор ACTORY DE MI.X. Горохова Приказ № 1-10-06 от «1» сентября 2023 г.

**РАБОЧАЯ ПРОГРАММА ВНЕУРОЧНОЙ ДЕЯТЕЛЬНОСТИ «Мир информатики» для 5 класса основного общего образования на 2023-2024 учебный год**

Составитель:

Дергунова Наталья Александровна-Учитель математики, информатики, физики высшей квалификационной категории

Астрахань - 2023

# **ПОЯСНИТЕЛЬНАЯ ЗАПИСКА**

В настоящее время всё большее распространение получает компьютерная техника. Знания в этой области необходимы практически каждому. Знание основных принципов работы на ЭВМ не только повышает интеллектуальный уровень учащихся, но и стимулирует их к дальнейшему самостоятельному изучению не только информатики, но и физико-математических дисциплин.

Курс нацелен на развитие творческих способностей учащихся, на формирование навыка работы на компьютере в разных средах и приложениях.

### **Цели:**

- развитие творческих способностей учащихся;
- знакомство с различными программами и приложениями;
- формирование навыка работы с информацией, представленной в различных формах;
- воспитание бережного отношения к компьютерной технике.
- В процессе занятий учащиеся познакомятся с :
- понятием векторной и растровой графики, их отличительными особенностями;
- что такое текстовый редактор;
- чем отличаются анимация и мультипликация;
- как представляется звук в компьютере;
- этапы и правила создания презентации и слайд-шоу.

## **Смогут выполнить**

- в среде растрового графического редактора Paint (создавать изображения и редактировать их);
- набирать и форматировать текст, вставлять в документ рисунки и художественный текст;
- создавать анимированные изображения, примитивные мультфильмы;
- разрезать и склеивать звуковые файлы, создавать новые;
- создавать интерактивные компьютерные презентации.

Реализация этих задач будет способствовать дальнейшему формированию взгляда школьников на мир, раскрытию роли информатики в формировании естественнонаучной картины мира, развитию мышления, в том числе формированию алгоритмического стиля мышления, подготовке учеников к жизни в информационном обществе.

Занятия проводятся по группам, по 1 часу 1 раз в неделю. Во время занятия обязательными являются физкультурные минутки, гимнастика для глаз.

Кабинет информатики, в котором проводятся занятия, соответствует требованиям материального и программного обеспечения. Кабинет информатики оборудован согласно правилам пожарной безопасности.

На изучение учебного курса «Мир информатики» отводится 34 часа.

### **СОДЕРЖАНИЕ ОБУЧЕНИЯ**

Первоначальные сведения о предмете.

Инструктаж по технике безопасности в компьютерном классе. Программные средства для работы с графикой. Графический редактор Paint. Инструменты рисования. Свободное рисование. Инструменты рисования линий. Создание стандартных фигур. Заливка областей. Исполнение надписей. Изменение масштаба просмотра. Изменение размера рисунка. Сохранение рисунка. Операции с цветом. Работа с объектами. Выбор фрагмента изображения. Монтаж рисунка из объектов. Внедрение и связывание объектов. Вставка графического объекта в текстовый документ. Связывание и внедрение. Выполнение практических заданий.

Создание и редактирование простого текста. Атрибуты текста и шрифта. Атрибуты абзаца. Табуляции. Колонки текста. Эффекты. Маркированный список. Настройка буквицы. Приемы работы с простым текстом. Работа с растровыми и графическими объектами. Внедрение рисунков. Обтекание текстом. Операции с внедренным рисунком. Перемещение рисунка. Связывание рисунка и документа. Редактирование встроенного рисунка. Создание рисунка Paint внутри документа Word. Автофигуры. Объект WordArt. Рисование схем и диаграмм с помощью таблиц Word. Рисование схем и диаграмм с помощью механизма создания "надписей". Выполнение практических заданий

Программные средства для создания презентаций. Структура окна программы *Power Point.* Этапы и правила создания презентации. Команды для разметки и оформления слайдов. Режимы отображения слайдов. Вставка на слайд мультимедиа файлов (графика, звук, видеофильм и т. д.) Основные интерактивные средства в презентации. Создание презентации по выбранной теме с использованием всего изученного.

## **ПЛАНИРУЕМЫЕ РЕЗУЛЬТАТЫ ОСВОЕНИЯ ПРОГРАММЫ УЧЕБНОГО КУРСА «ВЕРОЯТНОСТЬ И СТАТИСТИКА» НА УРОВНЕ ОСНОВНОГО ОБЩЕГО ОБРАЗОВАНИЯ**

### *Личностные результаты*

- способность и готовность к принятию ценностей здорового образа жизни за счет знания основных гигиенических, эргономических и технических условий безопасной эксплуатации средств ИКТ;
- выполнять компенсирующие физические упражнения (минизарядку);
- формирование ответственного отношения к учению, готовности и способности обучающихся к саморазвитию и самообразованию на основе мотивации к обучению и познанию;
- формирование целостного мировоззрения, соответствующего современному уровню развития науки и общественной практики;
- развитие осознанного и ответственного отношения к собственным поступкам;
- формирование коммуникативной компетентности в процессе образовательной, учебно-исследовательской, творческой и других видов деятельности.
- наличие представлений об информации и программных средствах как важнейших стратегических ресурсах развития личности;
- понимание роли информационных процессов в современном мире;
- способность увязать учебное содержание с собственным жизненным опытом, понять значимость подготовки в области информатики и ИКТ в условиях развития информационного общества;

готовность к повышению своего образовательного уровня и продолжению обучения с использованием средств и методов информатики и ИКТ.

### *Метапредметные результаты*

- организовывать систему папок для хранения собственной информации в компьютере.
- создавать изображения, пользуясь графическими возможностями компьютера;
- составлять новое изображение из готовых фрагментов (аппликация);
- проектировать несложные объекты и процессы реального мира, своей собственной деятельности и деятельности группы;
- моделировать объекты и процессы реального мира;
- владеть компьютерным письмом на русском языке;
- набирать текст на родном языке;
- набирать текст на иностранном языке, использовать экранный перевод отдельных слов;
- пользоваться основными функциями стандартного текстового редактора, следовать основным правилам оформления текста;
- использовать полуавтоматический орфографический контроль;
- использовать, добавлять и удалять ссылки в сообщениях разного вида;

готовить и проводить презентацию перед небольшой аудиторией: создавать план презентации, выбирать аудиовизуальную поддержку, писать пояснения и тезисы для презентации.

### *Предметные результаты*

По окончании обучения учащиеся должны демонстрировать сформированные умения и навыки работы на компьютере и применять их в практической деятельности и повседневной жизни.

Умение самостоятельно осуществлять творческие проекты, используя изученные редакторы и программы.

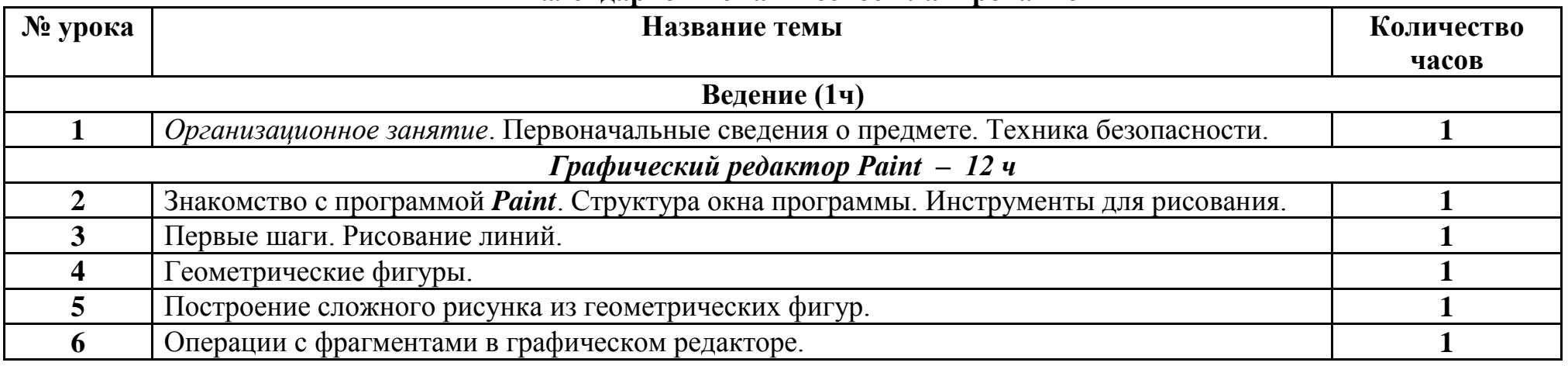

#### **Календарно – тематическое планирование**

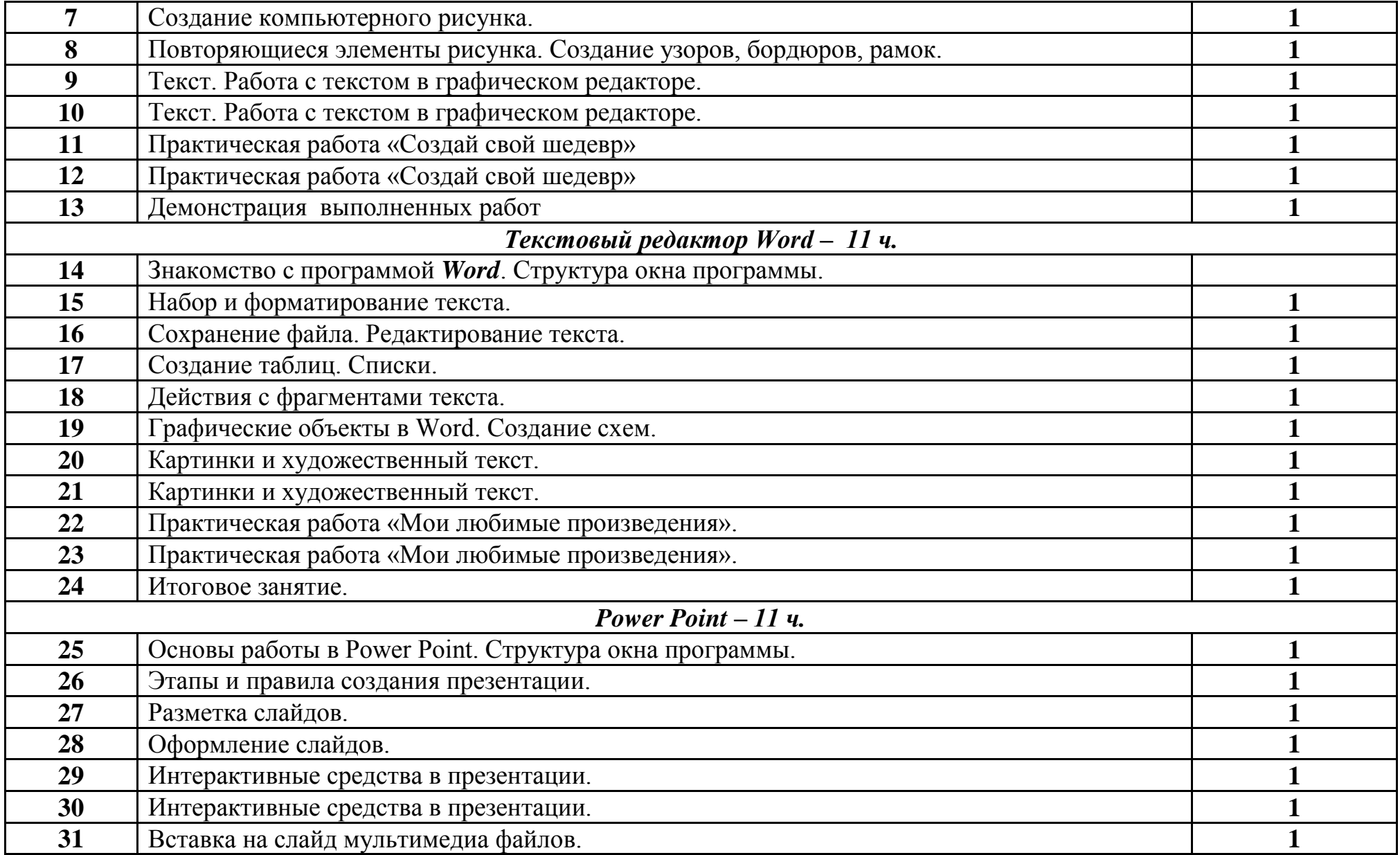

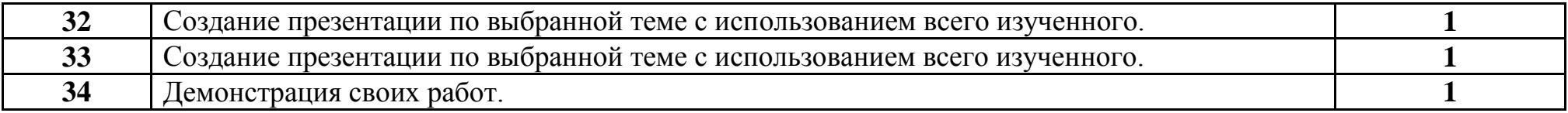

#### **Учебно-методический комплекс:**

- 1. Информатика. 5-7 классы: Материалы к урокам. С.В. Сидорова.
- 2. Информатика в школе №4 2008 г. Методические подходы к работе с графическим редактором Paint. Л.Л. Босова.
- 3. Информатика и образование. №9 2010 г. Использование возможностей графического редактора в курсе «Информатика и ИКТ» в начальной школе. Г.А. Кобелева, Н.Ю. Блохина.

# **Объекты и средства материально-технического обеспечения курса. Аппаратные средства.**

- 1. Персональный компьютер рабочее место учителя и учащихся
- 2. Мультимедиапроектор
- 3. Принтер .
- 4. Источник бесперебойного питания
- 5. Устройства вывода звуковой информации (наушники, колонки, микрофон)
- 6. Устройства для ручного ввода текстовой информации и манипулирования экранными объектами (клавиатура и мышь)
- 7. Сканер
- 8. Внешний накопитель информации (или флэш-память).

# **Программные средства**

- 1. Операционная система.
- 2. Файловый менеджер (в составе операционной системы или др.).
- 3. Антивирусная программа.
- 4. Программа-архиватор.
- 5. Клавиатурный тренажер.

6. Интегрированное офисное приложение, включающее текстовый редактор, растровый и векторный графические редакторы, программу разработки презентаций и электронные таблицы.

- 7. Мультимедиа-проигрыватель (входит в состав операционных систем или др.).
- 8. Звуковой редактор.
- 9. Почтовый клиент (входит в состав операционных систем или др.).
- 10. Браузер (входит в состав операционных систем или др.).
- 11. Коллекция цифровых образовательных ресурсов по различным учебным предметам